### Local Search Techniques

### <span id="page-0-0"></span>Marijn J.H. Heule Warren A. Hunt Jr.

#### The University of Texas at Austin

### Generic structure of local search SAT solvers

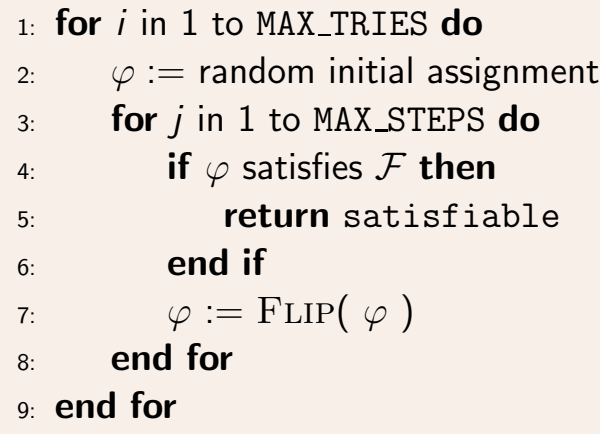

10: return unknown

E

검 > 'K 검 >

 $\leftarrow$ 

4 母

# Global flips

- **Pro: Big improvements**
- **Neg: Probabilistic incomplete**

Local flips

- **Neg: Small improvements**
- **Pos: Probabilistic complete**

### Select a random unsatisfied clause C

- $\blacksquare$  Free flip
- **Random flip**
- **Heuristic flip**

# FLIP\_WALKSAT $(\varphi)$

- 1:  $C :=$  random falsified clause by  $\varphi \circ \mathcal{F}$
- 2: if a variable  $\in C$  can be flipped for free then
- $3:$  flip in  $\varphi$  that variable
- 4: else
- 5: flip in  $\varphi$  with p a random  $x_i \in C$
- 6: flip in  $\varphi$  with  $1 p$  the "optimal"  $x_i \in C$
- 7: end if
- 8: return  $\varphi$

## The UnitWalk Algorithm

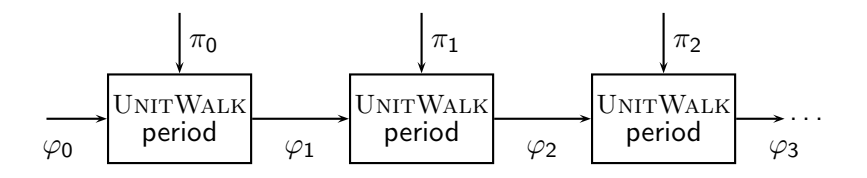

4 0 8

- ∢ @ ▶ → ミ ▶ → ミ ▶

重

## The UnitWalk Algorithm

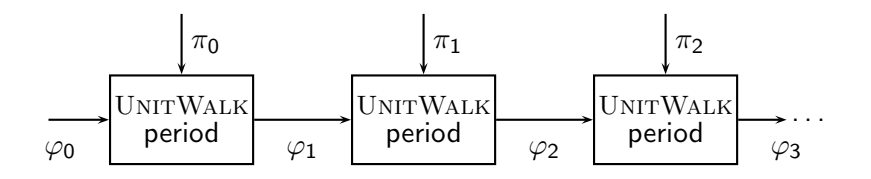

The general idea of a UNITWALK period:

■ Within each unsatisfied clause in  $\varphi_i \circ \mathcal{F}$  the assignment to the least important variable (based on  $\pi_i$ ) is flipped

## The UnitWalk Algorithm

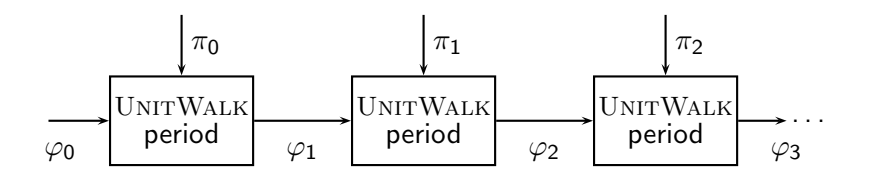

The general idea of a UNITWALK period:

■ Within each unsatisfied clause in  $\varphi_i \circ \mathcal{F}$  the assignment to the least important variable (based on  $\pi_i$ ) is flipped

For example:

$$
\blacksquare \mathcal{F} = (x \lor \neg y), \ \varphi_0 = \{x = 0, y = 1\}, \ \pi_0 = \{y, x\}
$$

$$
\mathcal{F}_{\text{example}} := (x_1 \vee x_2) \wedge (\neg x_1 \vee x_2 \vee x_3) \wedge (\neg x_2 \vee \neg x_3) \wedge \n(\neg x_2 \vee x_3 \vee \neg x_4) \wedge (\neg x_2 \vee x_3 \vee x_4) \wedge (\neg x_3 \vee \neg x_4) \n\varphi_{\text{master}} := \{x_1 = 0, x_2 = 1, x_3 = 1, x_4 = 0\} \n\varphi_{\text{active}} := \{x_1 = *, x_2 = *, x_3 = *, x_4 = * \} \n\pi := (x_2, x_1, x_4, x_3)
$$

iterative propagate unit clauses in  $\varphi_{\text{active}} \circ \mathcal{F}_{\text{example}}$ extend  $\varphi_{\text{active}}$  with most important free variable according to  $\pi$ while  $\varphi_{\text{active}}$  contains  $*$ 's

$$
\mathcal{F}_{\text{example}} := (x_1 \vee x_2) \wedge (\neg x_1 \vee x_2 \vee x_3) \wedge (\neg x_2 \vee \neg x_3) \wedge \n(\neg x_2 \vee x_3 \vee \neg x_4) \wedge (\neg x_2 \vee x_3 \vee x_4) \wedge (\neg x_3 \vee \neg x_4) \n\varphi_{\text{master}} := \{x_1 = 0, x_2 = 1, x_3 = 1, x_4 = 0\} \n\varphi_{\text{active}} := \{x_1 = *, x_2 = *, x_3 = *, x_4 = * \} \n\pi := (x_2, x_1, x_4, x_3)
$$

 $\rightarrow$  iterative propagate unit clauses in  $\varphi_{\text{active}} \circ \mathcal{F}_{\text{example}}$ extend  $\varphi_{\text{active}}$  with most important free variable according to  $\pi$ while  $\varphi_{\text{active}}$  contains  $*$ 's

#### Action:

no unit clauses in  $\varphi_{\text{active}} \circ \mathcal{F}_{\text{example}}$ 

$$
\mathcal{F}_{\text{example}} := (x_1 \vee x_2) \wedge (\neg x_1 \vee x_2 \vee x_3) \wedge (\neg x_2 \vee \neg x_3) \wedge \\ (\neg x_2 \vee x_3 \vee \neg x_4) \wedge (\neg x_2 \vee x_3 \vee x_4) \wedge (\neg x_3 \vee \neg x_4) \\ \varphi_{\text{master}} := \{x_1 = 0, x_2 = 1, x_3 = 1, x_4 = 0\} \\ \varphi_{\text{active}} := \{x_1 = *, x_2 = 1, x_3 = *, x_4 = * \} \\ \pi := (x_2, x_1, x_4, x_3)
$$

iterative propagate unit clauses in  $\varphi_{\text{active}} \circ \mathcal{F}_{\text{example}}$ 

 $\rightarrow$  extend  $\varphi_{\text{active}}$  with most important free variable according to  $\pi$ while  $\varphi_{\text{active}}$  contains  $*$ 's

#### Action:

extend  $\varphi_{\text{active}}$  with  $x_2 := 1$  (the truth value in  $\varphi_{\text{master}}$ )

$$
\mathcal{F}_{\text{example}} := (x_1 \vee x_2) \wedge (\neg x_1 \vee x_2 \vee x_3) \wedge (\neg x_2 \vee \neg x_3) \wedge \\ (\neg x_2 \vee x_3 \vee \neg x_4) \wedge (\neg x_2 \vee x_3 \vee x_4) \wedge (\neg x_3 \vee \neg x_4) \\ \varphi_{\text{master}} := \{x_1 = 0, x_2 = 1, x_3 = 1, x_4 = 0\} \\ \varphi_{\text{active}} := \{x_1 = *, x_2 = 1, x_3 = 0, x_4 = * \} \\ \pi := (x_2, x_1, x_4, x_3)
$$

 $\rightarrow$  iterative propagate unit clauses in  $\varphi_{\text{active}} \circ \mathcal{F}_{\text{example}}$ extend  $\varphi_{\text{active}}$  with most important free variable according to  $\pi$ while  $\varphi_{\text{active}}$  contains  $*$ 's

#### Action:

```
detected unit clause \neg x_3 \rightarrow x_3 := 0
```

$$
\mathcal{F}_{\text{example}} := (x_1 \vee x_2) \wedge (\neg x_1 \vee x_2 \vee x_3) \wedge (\neg x_2 \vee \neg x_3) \wedge \\ (\neg x_2 \vee x_3 \vee \neg x_4) \wedge (\neg x_2 \vee x_3 \vee x_4) \wedge (\neg x_3 \vee \neg x_4) \\ \varphi_{\text{master}} := \{x_1 = 0, x_2 = 1, x_3 = 1, x_4 = 0\} \\ \varphi_{\text{active}} := \{x_1 = *, x_2 = 1, x_3 = 0, x_4 = 0\} \\ \pi := (x_2, x_1, x_4, x_3)
$$

 $\rightarrow$  iterative propagate unit clauses in  $\varphi_{\text{active}} \circ \mathcal{F}_{\text{example}}$ extend  $\varphi_{\text{active}}$  with most important free variable according to  $\pi$ while  $\varphi_{\text{active}}$  contains  $*$ 's

#### Action:

detected unit clauses  $x_4$  and  $\neg x_4 \rightarrow$  conflict

assign  $x_4$  to truth value in  $\varphi_{\text{master}} \to x_4 := 0$ 

$$
\mathcal{F}_{\text{example}} := (x_1 \vee x_2) \wedge (\neg x_1 \vee x_2 \vee x_3) \wedge (\neg x_2 \vee \neg x_3) \wedge \\ (\neg x_2 \vee x_3 \vee \neg x_4) \wedge (\neg x_2 \vee x_3 \vee x_4) \wedge (\neg x_3 \vee \neg x_4) \\ \varphi_{\text{master}} := \{x_1 = 0, x_2 = 1, x_3 = 1, x_4 = 0\} \\ \varphi_{\text{active}} := \{x_1 = 0, x_2 = 1, x_3 = 0, x_4 = 0\} \\ \pi := (x_2, x_1, x_4, x_3)
$$

iterative propagate unit clauses in  $\varphi_{\text{active}} \circ \mathcal{F}_{\text{example}}$ 

 $\rightarrow$  extend  $\varphi_{\text{active}}$  with most important free variable according to  $\pi$ while  $\varphi_{\text{active}}$  contains  $*$ 's

#### Action:

extend  $\varphi_{\text{active}}$  with  $x_1 := 0$  (the truth value in  $\varphi_{\text{master}}$ )

$$
\mathcal{F}_{\text{example}} := (x_1 \vee x_2) \wedge (\neg x_1 \vee x_2 \vee x_3) \wedge (\neg x_2 \vee \neg x_3) \wedge \\ (\neg x_2 \vee x_3 \vee \neg x_4) \wedge (\neg x_2 \vee x_3 \vee x_4) \wedge (\neg x_3 \vee \neg x_4) \\ \varphi_{\text{master}} := \{x_1 = 0, x_2 = 1, x_3 = 1, x_4 = 0\} \\ \varphi_{\text{active}} := \{x_1 = 0, x_2 = 1, x_3 = 0, x_4 = 0\} \\ \pi := (x_2, x_1, x_4, x_3)
$$

iterative propagate unit clauses in  $\varphi_{\text{active}} \circ \mathcal{F}_{\text{example}}$ extend  $\varphi_{\text{active}}$  with most important free variable according to  $\pi$  $\rightarrow$  while  $\varphi_{\text{active}}$  contains \*'s

#### Action:

end of period because all variables are assigned in  $\varphi_{\text{active}}$ 

### Local Search Techniques

### <span id="page-15-0"></span>Marijn J.H. Heule Warren A. Hunt Jr.

#### The University of Texas at Austin